OGLOSZENIE O PRZETARGU

Na podstawie art. 38 ustawy z dnia 21 sierpnia 1997 r. o gospodarce nieruchomościami (Dz. U. z 2023 r. poz. 344, z późn.zm)<br>Wójt Gminy Opinogóra Górna Ul. Z. Krasińskiego 4, 06-406 Opinogóra Górna, tel./fax/ (23) 673-61-10

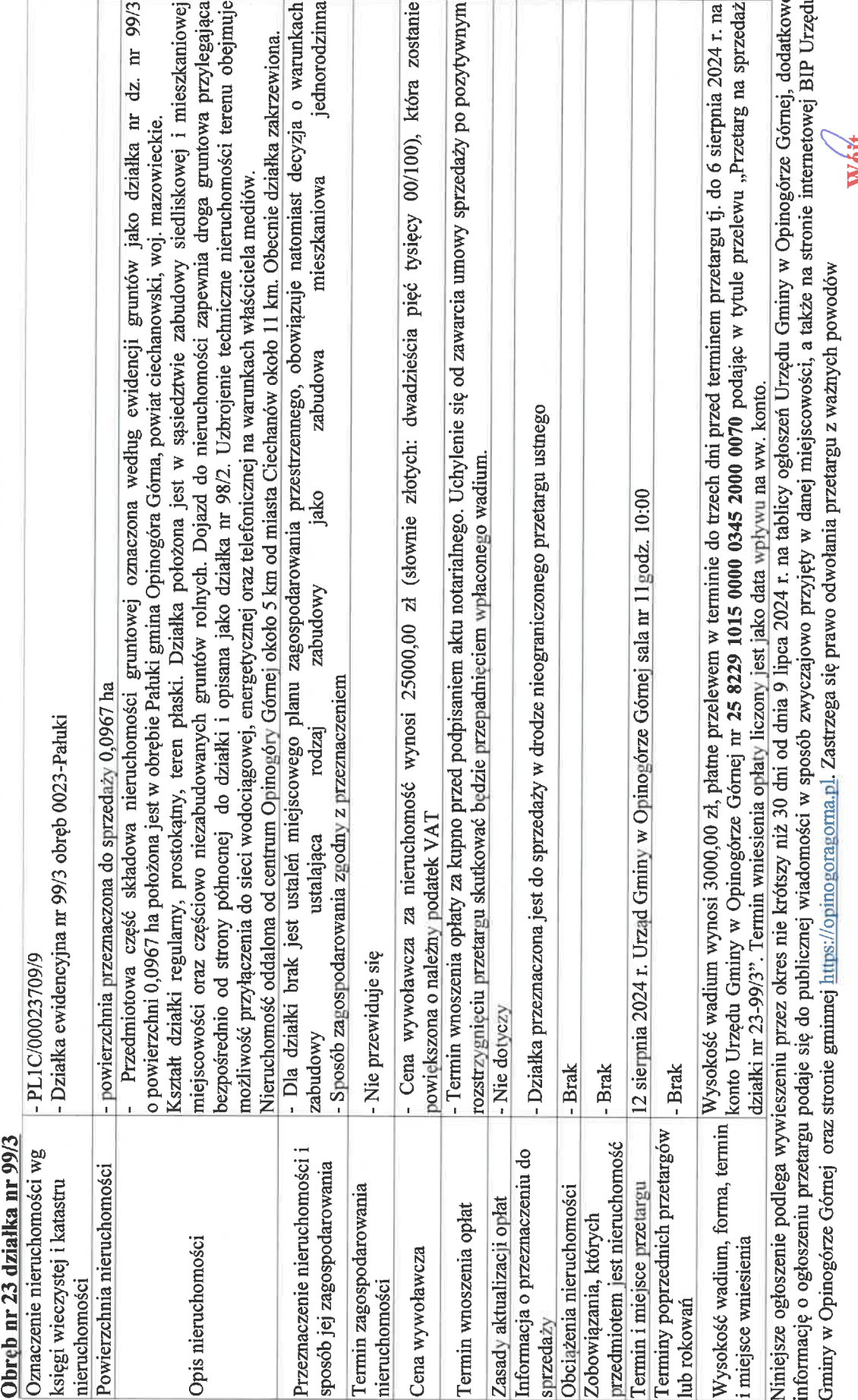

Piote Cayzyk

Na podstawie art. 38 ustawy z dnia 21 sierpnia 1997 r. o gospodarce nieruchomościami (Dz. U. z 2023 r. poz. 344, z późn.zm.) Wójt Gminy Opinogóra Górna Ul. Z. Krasińskiego 4, 06-406 Opinogóra Górna, tel./fax/ (23) 673-61-10, tel. (23) 671-70-85<br>Ogłasza I przetarg ustny nieograniczony na sprzedaż następującej nieruchomości OGŁOSZENIE O PRZETARGU

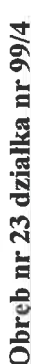

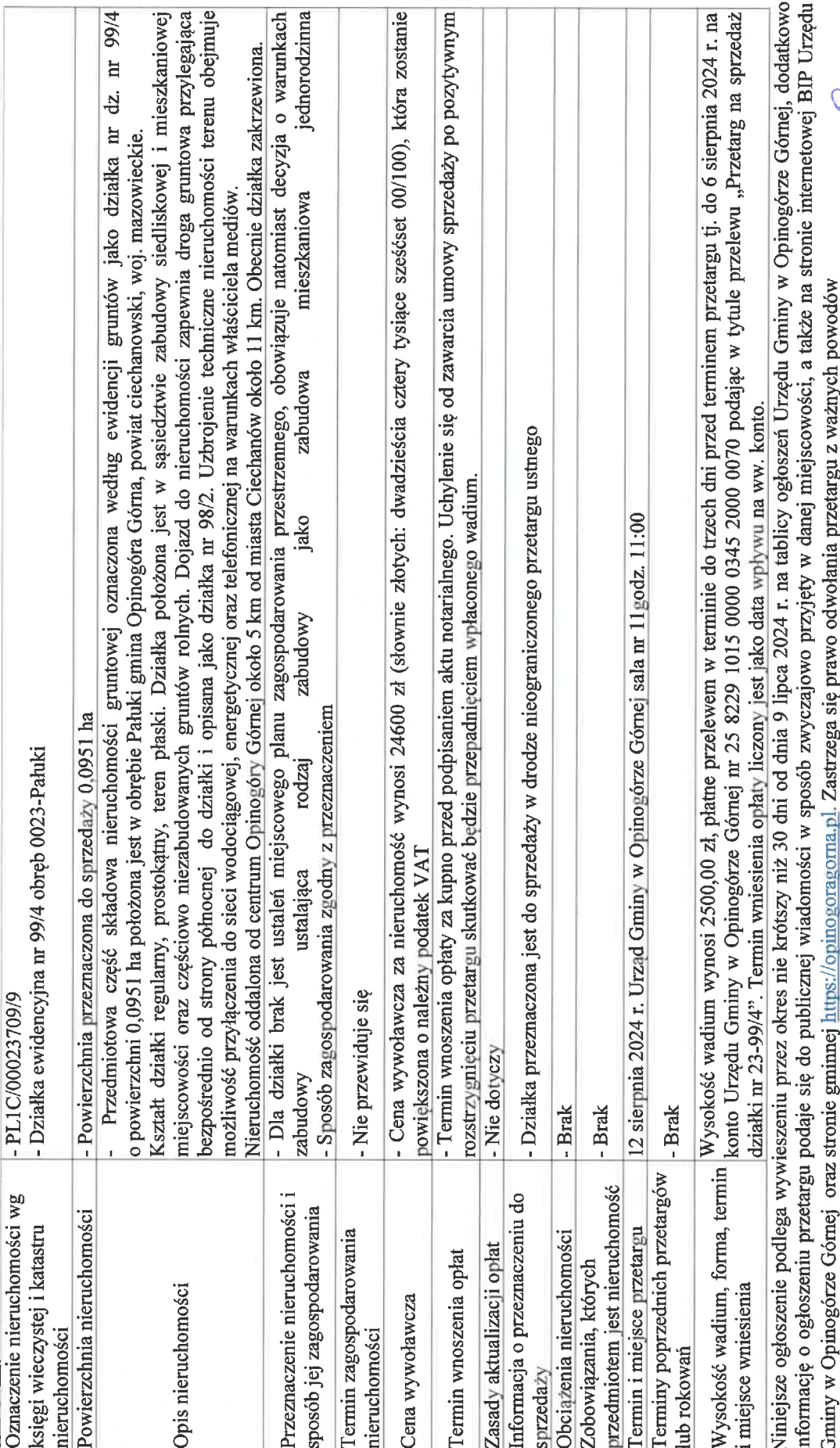

**MAR** 

Piotr<sup>-</sup>